# Key Tips to Maximize Therapeutic Access for Your Patients

Making sure your patients have access to the most efficacious treatments due to challenges with private and public coverage can be a frustrating endeavor.

### Here are some simple tips that can help ease the process:

#### Know the status of your patient's health insurance for prescription medications

Having this information in the electronic medical record (EMR) system helps to facilitate conversations with patients about treatment options. This can be achieved using the uptake forms completed by clinic assistants or administrators, and validated during yearly visits

## Have partners in the community or in clinic who can help complete the forms required for coverage

This can include internal resources such as nurses or a local pharmacy willing to navigate PSP programs and insurance forms. Collaborating with these partners can be beneficial to both parties and can help facilitating access to multiple therapies

## Have forms preloaded with as much information as possible to reduce the manual workload

One example is to have a referral form to an external pharmacy preloaded in your EMR

Take a few minutes to check which PSP forms are prefilled with patient and physician information in your EMR

Track statin and ezetimibe use and chart it while the patient is in your office, when prescribing PCSK9-targeting therapies such as evolocumab or inclisiran

This way, you have the information required for filling out forms

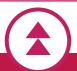

Follow these steps by spending a few minutes organizing your EMR system and charting the required information. Prescribing injectables such as PCSK9-targeting therapies will become much easier

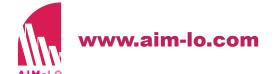

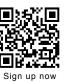